### $CE$   $@. @$ 100V 115/120V 230/240V

# Eos® Serie

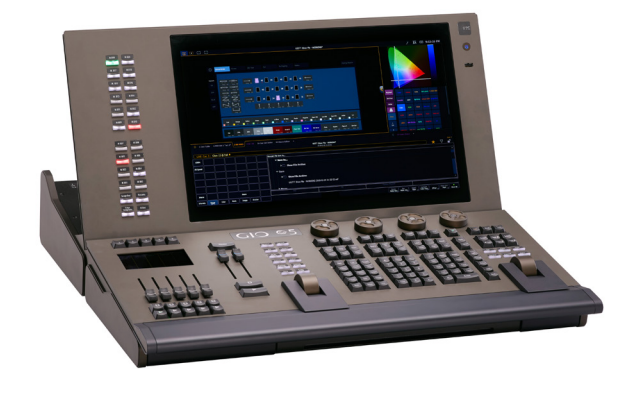

# ALLGEMEINE INFORMATION

Umfassende Steuerung von Moving Lights, LEDs und Media Servern. Unterstützt Mehrbenutzerbetrieb mit verteilter Kreiskontrolle und vollständigem Backup, mehrfache Playback-Fader und Sequenzlisten in einer Tracking, Move-Fade Umgebung, mit einzigartigen Force-Feedback Encodern, einem integrierten, kippbaren Multi-Touch Monitor und hinterleuchteten Tasten.

### **MERKMALE**

- 4.095 oder 24.576 Ausgabekanäle
- 32.768 Steuerkreise (beliebig nummerierbar 1-99.999)
- Bis zu 99 unabhängige Benutzer
- Verteilte Kreiskontrolle
- 2 Motorfader 60 mm für Hauptplayback
- 5 Motorfader 60 mm x 100 Bänke zur Kontrolle von konfigurierbaren Cue-Listen, Submastern, IFCB-Paletten/ Presets oder individuelle Situationen
- Ein 18,5 Zoll Multi-Touch LCD Touchscreen für Anzeigen, direkte Auswahl und kontextabhängiger Steuerung
- Vier unabhängige Paletten-Kategorien (IFCB)
- Speicherung von Presets als "All-Paletten"
- Effektsteuerung für relative Modulationen oder absolute Bewegungen
- Zentraler Informationsbereich (ZIB) mit Zugriff auf virtuelle Texttastatur, Colorpicker, Farbfolienauswahl, Browser und andere Dienstprogramme
- Vier Force-Feedback Encoder für Parameterkontrolle
- Konfigurierbare hochauflösende Kreisansicht mit verschiedenen flexiblen Anzeigeformaten
- Anwenderfreundlich gestaltet, interaktive Magic Sheets
- Bis zu 6 abstrakte Farb-Räume, färbend, spektral und ausblendende Pfad-Werkzeuge
- ETCNet2 und Net3™ (powered by ACN), ArtNet und Avab® UDP Ausgangsprotokolle
- Vorstellungs-Import von Obsession, Express, Expression®, Emphasis®, Congo®, Cobalt®, Grand MA1, Grand MA2, Safari und Strand 500/300 Series
- Zwei individuell konfigurierbare Ethernet-Anschlüsse
- Mehrfache Aufschaltung von MIDI und/oder SMPTE TimeCode Inputs, MIDI In und Out, analogen/seriellen Eingängen, OSC Sender/Empfänger
- Virtuelle Media Server Funktionalität für Pixel-Mapping Effekte, Bilder und Animationen
- Sprachunterstützung von Englisch, Deutsch, Spanisch, Französisch, Italienisch, Japanisch, Koreanisch, Russisch und Chinesisch (vereinfacht und traditionell)

## BESTELL-INFORMATION

### **Gio @5 Konsole**

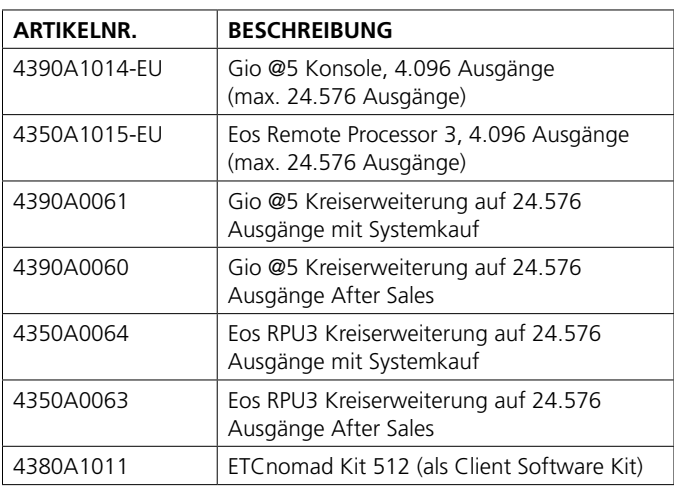

Ausgabe-Protokolle werden mit ETCNet2 DMX Nodes oder Net3 DMX/RDM Gateways verteilt. Die Schaltfunktionen MIDI und SMPTE TimeCode werden über I/O Gateways und Show Control Gateways eingeschleift.

# **Gio @5 Zubehör**

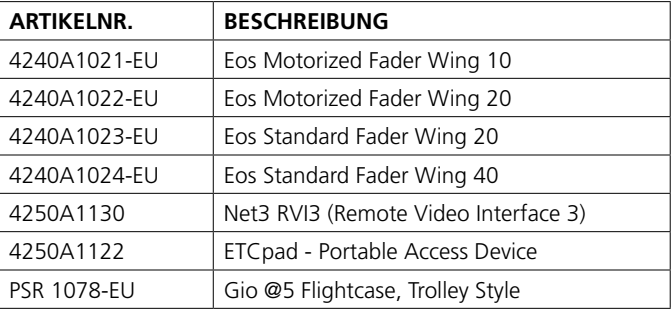

Die Offline Editor Software für Mac und PC heißt nun "ETCnomad" und steht zum Download auf www.etcconnect.com bereit.

Gio @5 benötigt externe, Windows 7 kompatiblen Monitor, mit einer mind. Auflösung von 1280 x 1024 als Standard, Touch- oder Multi-Touch.

### **IM LIEFERUMFANG ENTHALTEN:**

- Staubabdeckung
- Eine Littlite Pultleuchte
- Maus und Mousepad
- Externe Tastatur (aus US Englisch, Deutsch, Französisch, Spanisch, Russisch oder Scandinavisch auswählen)
- Zwei aktive Display Ports auf DVI-Adapter
- Verriegelbares Kaltgerätekabel

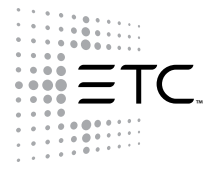

# Eos Serie

## SPEZIFIKATION

### **SYSTEM-KAPAZITÄT**

- 4.096 oder 24.576 Ausgänge
- 32.768 Steuerkreise (Geräte)
- 10.000 Stimmungen
- 999 Sequenzlisten
- 200 aktive Playbacks
- 999 Submaster
- 200 Fader-Seiten
- 4 x 1.000 Paletten (Intensity, Focus, Colour, Beam)
- 1.000 Presets ("All Paletten")
- 1.000 Gruppen
- 1.000 Effekte (relativ, absolut oder schrittbasiert)
- 99.999 Makros
- 1.000 Snapshots
- 1.000 Kurven
- 1.000 Farbpfade
- Unterstützt zwei externe Monitore mit einer mind. Auflösung von 1280 x 1024, optional Touch- oder Multi-Touch
- Solid-state Speicher
- 11 USB-Anschlüsse für Speichermedien, Maus und Tastatur

### **ANZEIGE-FUNKTIONEN**

- Alle Vorstellungsdaten können auf einem einzigen externen Monitor abgerufen oder auch auf dem integrierten Tochmonitor dargestellt werden. Ansichten können einzeln auf die externen Monitore verteilt oder zusammenhängend auf bis zu drei Monitoren dargestellt werden. Drei nutzerdefinierbare Workspaces pro Monitor, mit geteiltem Bildschirm/Größensteuerung möglich.
- Darstellung im Zentralen Informationsbereich (ZIB):
	- Browser
	- Dateimanager
	- System-Voreinstellungen
	- Vorstellungs-Voreinstellungen
	- Pult-Voreinstellungen
	- Definition der Kreisaufteilung
	- Netzwerk-Konfiguration
	- Import und Export von Vorstellungen
	- Ausdruck als PDF
	- Listenanzeigen von Paletten, Presets, usw.
	- Online-Hilfe
	- Virtuelle Tastatur
	- Kommandozeile
	- Aktuelle Stimmung
	- Fehlermeldung
	- Kontextabhängige Eingaben
	- Parameter-Kategorien und individuelle Parameter
- Filter
- Kreisanzeigen
	- Aktive Kreise oder Tabellen-Ansicht
	- Blind-Ansicht für Stimmungen, Paletten, Presets und Stromkreisgruppen als Liste oder in verschiedenen Tabellenformen
	- Benutzerkonfigurierbare Darstellung der benötigten Parameter und/oder Parameter-Kategorien (IFCB)
	- Flexichannel-Modus zur automatischen Auswahl der darzustellenden Kreise
	- Über die Zoom-Funktion wird bestimmt, wie viele Kreise gleichzeitig dargestellt werden
	- Farbliche Kennzeichnung der Überblendrichtung von Intensitätswerten

### SPEZIFIKATION

- Option zur Anzeige von Nummer oder Label
- Farbliche Kennzeichnung der Überblendrichtung von Intensitätswerten
- Unterschiedliche graphische Darstellung von Moving Lights, Einzelkanälen und nicht gepachten Kreisen
- Magic Sheets
	- Benutzerdefinierte interaktive topographische Layouts
	- Objekte und Bilder können importiert werden
- Patch-Ansichten
	- Nach Kreisen sortierte Liste
- Nach Output-Adressierung sortierte Liste
- Patch nach Geräteliste (RDM)
	- Proportionale Patch-Werte, Kennlinien und Vorheiz-Werte zuweisen
	- Pan und Tilt vertauschen oder invertieren
	- Benutzerdefinierte Reihenfolge der Shutter
	- Editor für benutzerdefinierte Scheinwerfer
- Playback-Statusanzeige
	- Zugriffe auf den Status von 30 Fader-Seiten
	- Erweiterte Sequenzlisten-Ansicht für die selektierte Stimmung
	- Inhalt sortieren/verbergen pro Vorgang
- Sequenzlisten-Übersicht
- Effekt-Editor
- Stromkreisgruppen-Editor
- Anzeige für Park-Modus
- Dimmer Rückmeldungen
- Submaster Liste

### **PLAYBACK STEUERUNG**

- 2 Hauptplayback-Motorfader 60 mm, benutzerdefinierbare Belegung der Tasten/Schiebereglern
- 5 Motorfader 60 mm in 200 Bänken, einzeln konfigurierbar als:
	- IFCB Palette/Preset-Liste oder einzelner Vorgang
	- Einfaches Playback mit benutzerdefinierbaren Tasten/ Schiebereglern
	- Generalsteller mit Blackout
	- Additiver oder Inhibitiver Submaster mit benutzerdefinierbaren Tasten/Schiebereglern
- Kontroller für Zeitkorrektur
- Playback-Fader Kontrolle:
	- Load (Sequenzlisten zuordnen)
	- Timing Disable (Zeitnachlauf unterdrücken)
	- Off/On (Deaktivieren/Aktivieren)
	- Release (Sequenzliste beenden)
	- Filter (selektive Wiedergabe von Parametern)
	- Freeze (Zeitvorgänge anhalten)
	- Assert (gespeicherte Werte gezielt setzen)

• Makros können wahlweise im Vorder- oder Hintergrund

• Spezielle Makros für Hochstart und Herunterfahren

- Manual Override (manuelle Übernahme)
- Rate (Zeitkorrektur)
- Go To Cue 0 (Stimmung ausblenden)
- **Spread**

2 von 4

- Hintergrundwerte ein/aus
- 10 Prioritäten-Status

ausgeführt werden

• Makros abschalten

- 10 Hintergrund Prioritäten-Status
- Parameter- und Kreis-Filter **MAKROS**

# Eos Serie

### SPEZIFIKATION

### **MANUELLE STEUERUNG**

- Kreisanwahl über Tastatur und/oder Direct Selects
- Kettenanwahl mit +, -, Thru
- Intensitätswerte setzen über Digitalsteller, numerische Tastatur oder über Tasten "Level", "Full" und "Out"
- Taste "Select Last" holt die letzte Anwahl zurück
- Taste "Select Manual" wählt alle Kreise an, die manuell geändert wurden
- Taste "Select Active" wählt alle Kreise mit einer Ausgabeintensität größer 0 % an
- Stromkreisgruppen mit gespeicherter Anwahlreihenfolge
- Offset (Auswahl jedes x-ten Kreises)
- Fan (Werte über Kreisgruppe auffächern)
- Sneak (Setzen/Testen von gespeicherten Werten)
- Benutzerdefinierter Home-Zustand
- Home für Parameter, Parameterkategorie oder alle Nichtintensitäts-Parameter
- Capture (Werte temporär gegen Änderungen sperren)
- Park (Parameter dauerhaft auf einen fixen Wert setzen)
- Scaled park (Ausgabewert skalieren)
- Taste "Recall From" holt selektiv Daten aus einer Stimmung
- Taste "About" ermöglicht detaillierte Informationen über Kreise, Stimmungen, Paletten, usw.
- Taste "Undo" entfernt alle Einträge aus der Kommandozeile
- Taste "Highlight" und "Lowlight" setzen die selektierten Kreise auf Ihre Highlight- bzw. Lowlight-Werte, optional mit benutzerdefiniertem Rem Dim
- Lampenkontrolle für Zündung und zum Kalibrieren von Geräten

### **PROGRAMMIER-FUNKTIONEN**

- Funktionen für Kreise
	- Parameterwerte setzen über die numerische Tastatur oder die seitenweise umschaltbaren Encoder
	- Encoder haben eine programmierbare taktile Rückmeldung (variable Rasterung)
	- Graphische Anzeige von Farben und Gobos
	- Farbauswahl über Gel-Selector
	- Farbpfad-, Farbtönungs- und Farbspektrum-Tool
	- Individuelle Werte- und Überblendzeit pro Parameter
- Funktionen für Paletten und Presets
	- Speichern und Update
	- Anzeige auf Absolutwerte umschaltbar
	- Zwei Nachkommastellen, d. h. 99 Einträge können
	- zwischen zwei ganzzahligen Nummern eingefügt werden
- Effekte
	- Effekte live oder blind erstellen
	- Auf Bewegungsmustern basierende relative dynamische Effekte
	- Absolute Bewegungseffekte
	- Lauflichteffekte
	- Individuelle Übersteuerung von Effektparametern auf Kreisoder Stimmungsebene
	- Cue level overrides
	- Modus "Eingang" bestimmt, wie Parameter den Effekt beginnen, "Ausgang", wie sie ihn beenden
- Speichern von Stimmungen
	- Wiedergabe von Kreis-Intensitäten im HTP- oder LTP-Modus
	- Sequenzlisten-Priorität und Hintergrund-Priorität
	- Sequenzlisten "Assert"
	- Fader als Intensitäts-Master oder Zeitregler belegbar
	- Speichern der manuellen Änderungen oder der aktiven Kreise

### SPEZIFIKATION

- Automatische Wiedergabe der gespeicherten Stimmungen
- Referenzmarken-Funktion, um Moving Lights vorab in ein gewünschte Position zu bringen
- "Block" Funktion für ganze Stimmung oder Einzelparameter
- "Assert" Funktion für ganze Stimmung oder Einzelparameter
- "Allfade" Kennung für Gesamtstimmung
- "Fallow"Hang" Funktion zum automatischen Start der nächsten Stimmung
- "Link" Funktion zum Sprung auf eine Stimmung außerhalb der Sequenzreihenfolge
- "Loop" Funktion für Schleifenbildung innerhalb der Sequenz
- Zeiteingabe auf Parameterkategorie-Ebene
- Multipart-Stimmung mit bis zu 20 Parts und Standardzuordnung
- Zeitkorrektur auf Stimmungs-Ebene
- "Mark" Kennung für vorbereitende Positionierung
- Zwei Nachkommastellen, d. h. 99 neue Stimmungen können zwischen zwei ganzzahligen Stimmungen eingefügt werden
- Funktion "Execute" ermöglicht Zusatzaktionen beim Überblendstart
	- · Triggern Snapshot, mit Verzögerung
	- · Triggern Makro, mit Verzögerung
	- · Triggern Go für andere Sequenzlisten
	- Synchronisieren Go-Befehl mehrerer Sequenzlisten
	- Show Control Aktionen
	- · Analoge Trigger
- Update- und Trace-Funktion zum Nachspeichern in Stimmungen
- Speichern und Löschen rückgängig machen
- Submaster Speicherung und Wiedergabe
- 999 additive, inhibitive oder Effekt-Submaster
- Flashtasten-Zeiten für Einblendung, Ausblendung und Haltedauer
- Assert/Channel Auswahltaste
- Exklusiv-Modus für Speicheroperationen
- Mitspeichern der Hintergrundwerte ein/aus
- Rücksetzen wahlweise auf Hintergrundwerte oder 0 %
- Intensitätsberechnung wahlweise LTP oder HTP
- Fader wahlweise als Überblend- oder Intensitätssteller
- Flashtaste zum Markieren von NPs
- Prioritäten-Status und Hintergrund-Status
- Motorfader werden beim Umschalten von Seiten und über alle angeschlossenen Pulte synchronisiert
- Schnelle Zuordnung von Submastern
- Kennlinien
	- Im Patch zuweisbar, um Dimmerkurve zu ändern
	- In Stimmung oder Stimmungspart zuweisbar, um Überblendprofile von beliebigen Parametern zu ändern

# Eos Serie

### SPEZIFIKATION

### **ELEKTRISCH**

- Stromversorgung 100 240 V, 50 60 Hz
- Max. 1 A Stromverbrauch bei 230 V (ohne externen Monitor)

#### **ANSCHLÜSSE**

- Ethernet (2 Ports)
- ETCNet2, Net3 (powered by ACN), ArtNet und Avab UDP Ausgabeprotokolle
- 4 DMX/RDM Anschlüsse
- Externsignale über D-Sub-Stecker
- 2 Video-Anschlüsse für DisplayPort Monitore (1280x1024) mit optionaler Touch- oder Multi-Touch-Kontrolle
- 11 x USB universell
- OSC Sender/Empfänger
- UDP Sender/Empfänger
- MIDI In/Out über Gateway
- SMPTE TimeCode über Gateway
- Externsignale (12 analoge Eingänge, 12 Schaltkontakt-Ausgänge, RS232) über Gateway

### PHYSISCH

### **Gio @5 Abmessungen\***

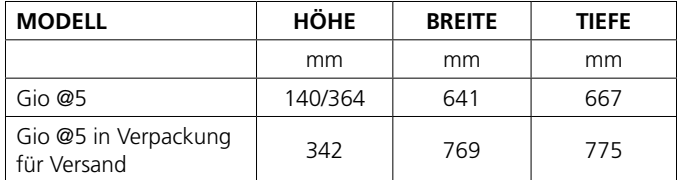

#### **Gio @5 Gewicht\***

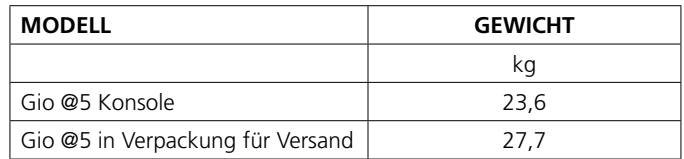

\*typische Gewichte und Abmessungen

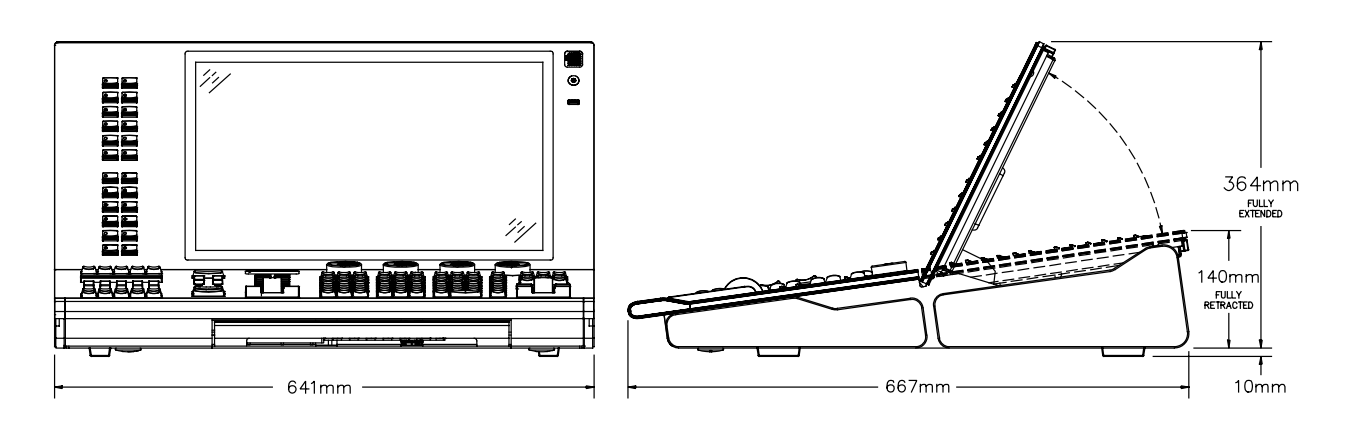

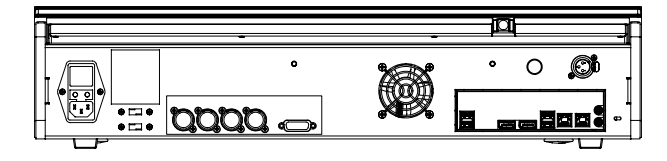

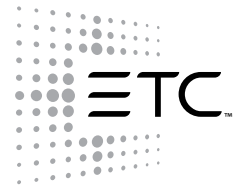

Corporate Headquarters . 3031 Pleasant View Rd, PO Box 620979, Middleton WI 53562 0979 USA . +1 608 831 4116 London, UK · Unit 26-28, Victoria Industrial Estate, Victoria Road, London W3 6UU, UK · +44 (0) 20 8896 1000 Rome, IT . Via Bruno Pontecorvo 10, 00012 Guidonia Montecelio, Roma, Italy . +39 06 32 111 683 Holzkirchen, DE · Ohmstrasse 3, 83607 Holzkirchen, Germany · +49 (80 24) 47 00-0 Hong Kong • Room 1801, 18/F, Tower 1 Phase 1, Enterprise Square, 9 Sheung Yuet Road, Kowloon Bay, Kowloon, Hong Kong • +852 2799 1220 Web ● etcconnect.com ● Copyright©2018 ETC. All Rights Reserved. All product information and specifications subject to change. 4390L1001-DE Rev E 02/2018